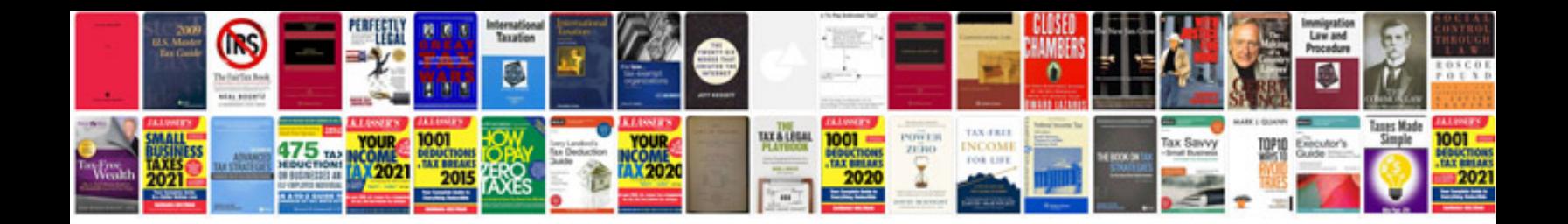

**P2287 ford 6.0**

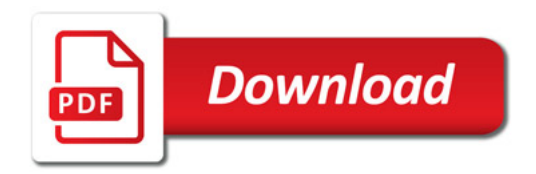

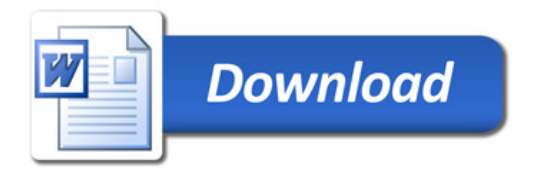